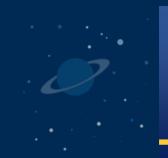

## Office Hours April 4, 2024

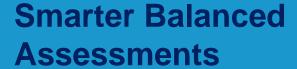

**Next Generation Science Standards (NGSS)** 

**Connecticut Alternate Assessment System** 

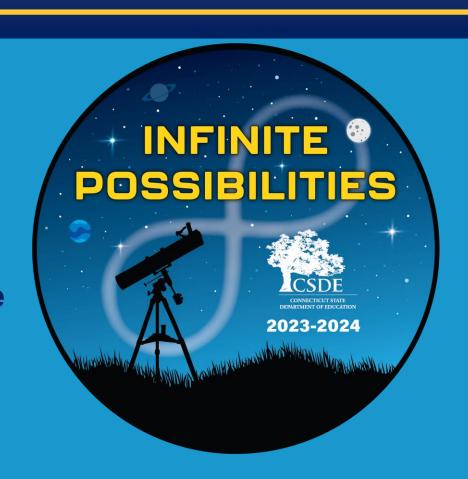

**Connecticut State Department of Education** 

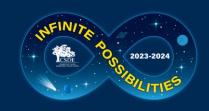

### Reminders

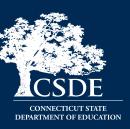

#### Meeting Reminders:

- The slide deck is posted in the chat.
- The meeting is being recorded and will be posted to the Student Assessment <u>Training</u> webpage.
- Attendees are on mute.
- We are monitoring the chat and will respond to your questions.
- Thanks for your ongoing support and partnership!
- Good luck with spring testing!

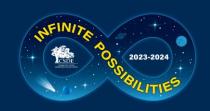

### **CSDE Assessment Team**

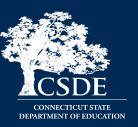

Abe Krisst, Bureau Chief Student Assessment

abe.krisst@ct.gov

(860) 713-6894

ctstudentassessment@ct.gov

Kim Johnson, Education Support Specialist <a href="mailto:kimberly.johnson@ct.gov">kimberly.johnson@ct.gov</a>
(860) 713-6855

Cristi Alberino, Education Consultant cristi.alberino@ct.gov (860) 713-6862

Jeff Greig, Education Consultant <a href="mailto:jeff.greig@ct.gov">jeff.greig@ct.gov</a>
(860) 713-6854

Michele Rosado, Education Consultant michelle.rosado@ct.gov
860-713-6748

## Special Populations Accessibility & Accommodations

Deirdre Ducharme deirdre.ducharme@ct.gov (860) 713-6859

Katie Seifert

Katherine.Seifert@ct.gov

(860) 713-6722

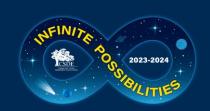

## Cambium Assessment Project Team

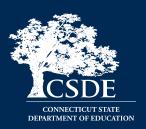

Jen Chou, Program Director

jennifer.chou@cambiumassessment.com

Marie Musumeci, Program Coordinator

marie.musumeci@cambiumassessment.com

Christine Jung, Project Assistant

christine.jung@cambiumassessment.com

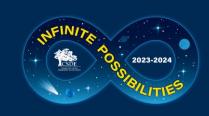

### Who do I Contact?

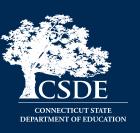

| Who                                       | When                                                                                                    | How                                              |  |
|-------------------------------------------|----------------------------------------------------------------------------------------------------|--------------------------------------------------|--|
| CSDE<br>Performance Office                | <ul> <li>State Policy Test     Administration     Questions</li> <li>Reporting of Security     Breaches Only</li> </ul> | 860-713-6860<br>ctstudentassessment@ct.gov       |  |
| Connecticut Help Desk- Cambium Assessment | <ul> <li>Test Administration Procedure Questions</li> <li>Technology Questions</li> </ul>                               | 844-202-7583<br>cthelpdesk@cambiumassessment.com |  |

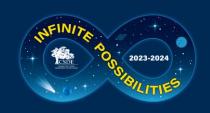

## **Participation Numbers**

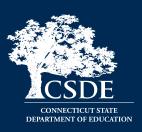

| Summative Counts as of 5:00 AM; 04/04/24 |               |                 |  |  |  |  |  |
|------------------------------------------|---------------|-----------------|--|--|--|--|--|
| Program                                  | Tests Started | Tests Completed |  |  |  |  |  |
| Smarter Balanced                         | 17,929        | 8,861           |  |  |  |  |  |
| NGSS                                     | 16,378        | 13,076          |  |  |  |  |  |
| CTAS                                     | 94            | 74              |  |  |  |  |  |
| CTAA                                     | 711           | 568             |  |  |  |  |  |
| CAAELP                                   | -             | -               |  |  |  |  |  |
| Total                                    | 35,112        | 22,579          |  |  |  |  |  |

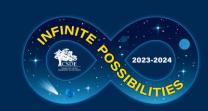

## Special Considerations Calendar 2024

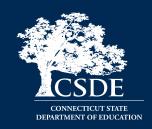

|                                                                                            | Deadline                                                                                                    | <b>Delivery Method</b>            |
|--------------------------------------------------------------------------------------------|----------------------------------------------------------------------------------------------------|-----------------------------------|
| Designated Supports                                                                        | *Must be entered or submitted via batch upload in TIDE prior to testing.  (This is for students who do not have IEPs/Section 504 plans)  Refer to this updated resource for information on manually entering designated supports for students without an IEP or Section 504 Plan. | TIDE Test Settings<br>and Tools   |
| Medical Exemptions (See Appendix C of the CSDE Assessment Guidelines for more information) | April 5, 2024 – CAAELP  April 26, 2024 - Connecticut SAT School Day  June 7, 2024 - Smarter Balanced, NGSS, Connecticut  Alternate Assessments                                                                                                    | DA Requests Application from CSDE |

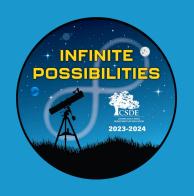

# Manually Entering Designated Supports for Students who are not Section 504 or Special Education

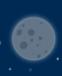

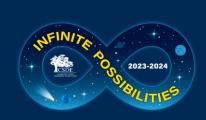

# Manually Entering Designated Supports for Students who are not Section 504 or Special Education

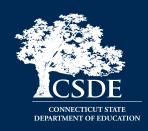

- Designated Supports for students who are not identified as Special Education or Section 504 can be entered directly into TIDE by the District Administrator (DA) or School Test Coordinator (SC) either manually or via the batch upload process.
  - These supports must be entered prior to testing.
  - They will be visible in the TIDE and will be immediately available to the student.

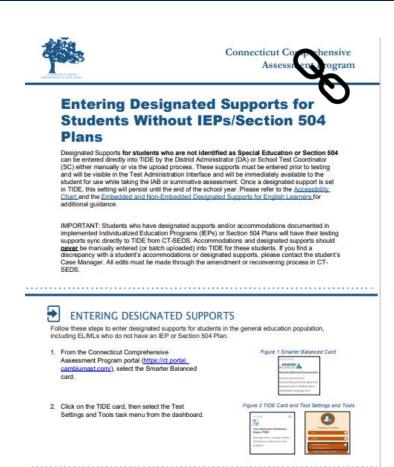

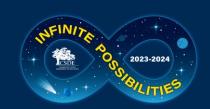

## Manually Entering Designated Supports Continued

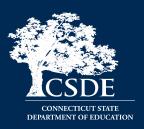

## IMPORTANT: Do not include students with IEPs or Section 504 plans in any batch uploads.

- Designated supports and accommodations sync directly to TIDE from CT-SEDS.
- If you find a discrepancy with a student's accommodations or designated supports, please contact the student's Case Manager.
- All edits must be made through the amendment or reconvening process in CT-SEDS.

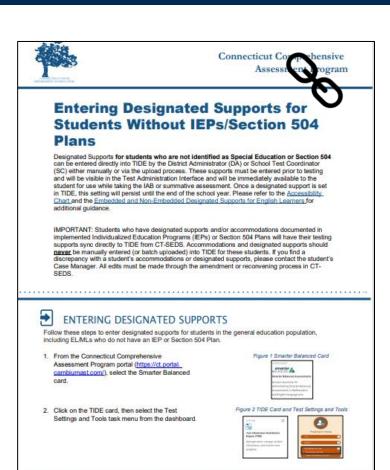

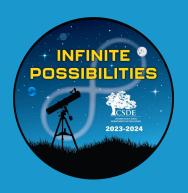

# Accessibility and Special Populations

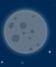

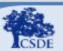

#### 2023-24 Accessibility Features for Connecticut Smarter Balanced and Next Generation Science Standards (NGSS) Assessments

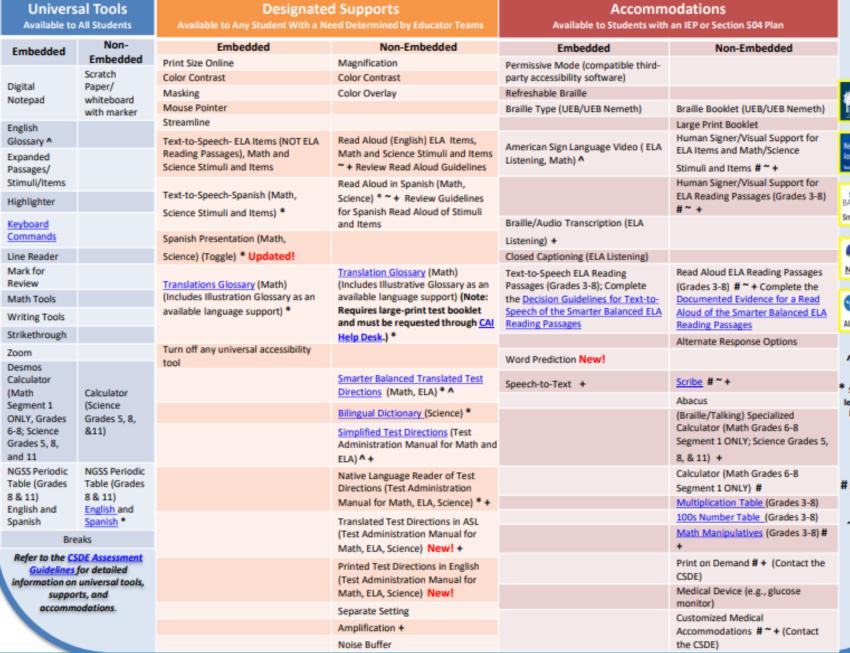

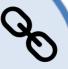

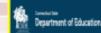

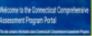

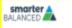

Smarter Balanced Assessments

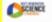

NGSS Assessments

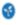

Alternate Assessment System

#### Key

- A NOT available for Science
- Suggested for English learners/multilingual learners (ELs/MLs)
- + Individual Test Setting
- # Special Documented Accommodation
- Requires Trained
  Educator

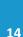

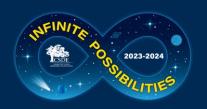

## **Checking Accessibility Features**

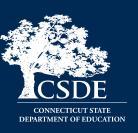

- PPTs should review and confirm that designated supports and accommodations are not conflicting when selecting them for statewide testing. For example, selecting:
  - ☐ Embedded Text-to-Speech and Non-Embedded Read Aloud
  - ☐ Embedded Speech-to-Text and Scribe
  - ☐ Embedded Color Contrast and Non-Embedded Color Contrast or Color Overlay
  - ☐ Braille Booklet and Large Print
  - ☐ Specialized Calculator (Grades 6-8 Math or Science Grades 5, 8, and 11), which is a Braille/Talking Calculator, and Calculator (Math Grades 6-8 Special Documented Accommodation)

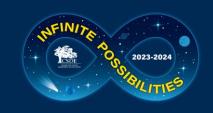

### Non-Embedded Tools

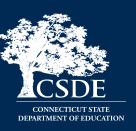

**Reminder:** Any non-embedded universal tools, designated supports or accommodations should be prepared in advance for student ahead of test day.

- Refer to the student's TIDE dashboard or CT-SEDS accommodation report for a list of non-embedded supports.
- Most non-embedded test tools can be downloaded and printed from the CAI portal: <u>Home Page</u>.
- To access resources related to Special Documented Accommodations, refer to these guidelines: <u>Process for Requesting Special Documented Accommodations (cambiumast.com)</u>

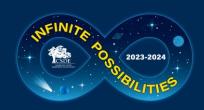

### **CSDE Assessment Guidelines**

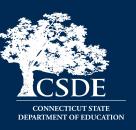

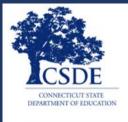

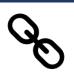

#### ASSESSMENT GUIDELINES

for Administering

Next Generation Science Standards Assessments

Smarter Balanced Assessments

Connecticut SAT School Day

Connecticut Alternate Assessment System

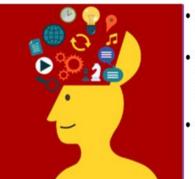

- Students Who Receive Special Education Services
- Students Identified as Disabled Under Section 504 of the Rehabilitation Act of 1073
- Students Identified as English learner/multilingual learner (EL/ML)

- The <u>CSDE Assessment Guidelines</u> include detailed information related to accessibility supports and accommodations on statewide assessments.
- They provide guidance related to special circumstances such as medical exemptions and requests for non-standard special documented accommodations.

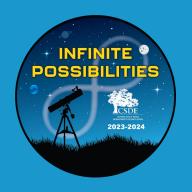

## **TIDE and CT-SEDS Resources**

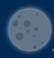

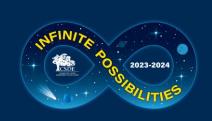

### How to Cross Reference TIDE Student Settings and CT-SEDS Accommodations Reports

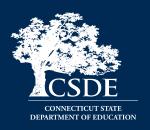

Checking Student Settings in TIDE and CT-SEDS Reports reference sheet:

This resource provides a stepby-step process to cross check accommodations in CT-SEDS and TIDE to ensure accurate supports are reflected between both platforms.

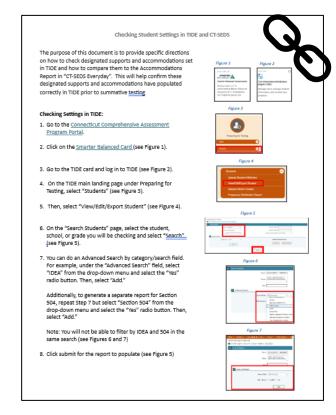

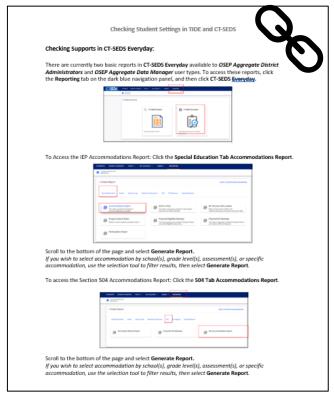

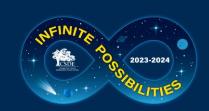

## CT-SEDS and TIDE Accommodations

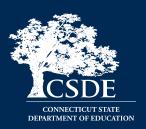

If contacting the CSDE, please provide the following information:

- SASID
- IEP/Section 504 plan implementation date
- Designated supports/accommodations currently implemented in the IEP/504 plan for each applicable test area (Smarter Balanced Math, ELA, NGSS) for State Testing Accommodations
- Designated supports/accommodations populated in TIDE.

|                 | CSDE                                                                                                    |                                                   |                                                                                                    |                                      | A.                                                                                                    |  |  |  |  |
|-----------------|----------------------------------------------------------------------------------------------------|---------------------------------------------------|----------------------------------------------------------------------------------------------------|--------------------------------------|----------------------------------------------------------------------------------------------------|--|--|--|--|
|                 | CT-SEDS/TIDE Syncing Concerns                                                                                                    |                                                   |                                                                                                    |                                      |                                                                                                    |  |  |  |  |
|                 | Districts can use this optional form to collect information about accommodation issues identified between CT-SEDS and TIDE. Please complete this form and email to <u>Deirdre Ducharme (deirdre ducharme@ct.gov)</u> and <u>Katie Seifert (katherine seifert@ct.gov)</u> so that they can provide appropriate assistance. |                                                   |                                                                                                    |                                      |                                                                                                    |  |  |  |  |
|                 | District Name:                                                                                                    |                                                   |                                                                                                    |                                      |                                                                                                    |  |  |  |  |
|                 | Document accommodation issues below.                                                                                                    |                                                   |                                                                                                    |                                      |                                                                                                    |  |  |  |  |
| Today's<br>Date | Student SASID                                                                                                    | Date of<br>Implemented<br>IEP/Section 504<br>Plan | List Accommodations<br>in Documented Plan<br>for each applicable<br>testing subject<br>(Smarter Balanced<br>Math, ELA, NGSS). | List current accommodations in TIDE. | CSDE Comments (Once this document is submitted to the CSDE for their review, they will populate this column with their findings/next steps.) |  |  |  |  |
|                 |                                                                                                    |                                                   |                                                                                                    |                                      |                                                                                                    |  |  |  |  |
|                 |                                                                                                    |                                                   |                                                                                                    |                                      |                                                                                                    |  |  |  |  |
|                 |                                                                                                    |                                                   |                                                                                                    |                                      |                                                                                                    |  |  |  |  |
|                 |                                                                                                    |                                                   |                                                                                                    |                                      |                                                                                                    |  |  |  |  |
|                 |                                                                                                    |                                                   |                                                                                                    |                                      |                                                                                                    |  |  |  |  |
|                 |                                                                                                    |                                                   |                                                                                                    |                                      |                                                                                                    |  |  |  |  |
|                 |                                                                                                    |                                                   |                                                                                                    |                                      |                                                                                                    |  |  |  |  |
|                 |                                                                                                    |                                                   |                                                                                                    |                                      |                                                                                                    |  |  |  |  |

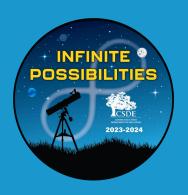

## Test Security

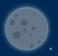

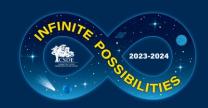

### **Test Attestation Page**

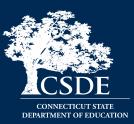

#### Important!

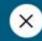

All test items and test materials are secure and must be handled appropriately. Educators who administer Connecticut's summative assessments (e.g., Smarter Balanced, Connecticut Alternate Assessment, NGSS Assessments, and Connecticut Alternate Science) are required to maintain security of the tests, the testing materials, and the testing environment. Maintaining the security and integrity of the entire assessment process is vital to ensuring the reliability of the results and the validity of the inferences made about student performance.

Connecticut's test security requirements are outlined in the respective Test Administration Manuals listed below:

Smarter Balanced Test Administration Manual (see pages 2-5, 31 and 35)
Connecticut Alternate Assessment Test Administration Manual (see pages 25-29)
NGSS Assessment Test Administration Manual (see pages 9-11, 41 and 43)

If you have any questions, please contact your School or District Coordinator.

WARNING! You are in the process of selecting a Summative Test. Students only have one opportunity to take this test. Please confirm your selection below and click OK to continue. If you are ready to administer the SUMMATIVE TEST, type **Summative** in the box.

Please enter the correct word.

OK

Cancel

# QUESTIONS FROMTHE

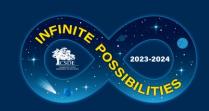

## Thank you for your Participation!

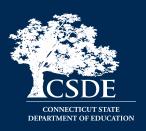

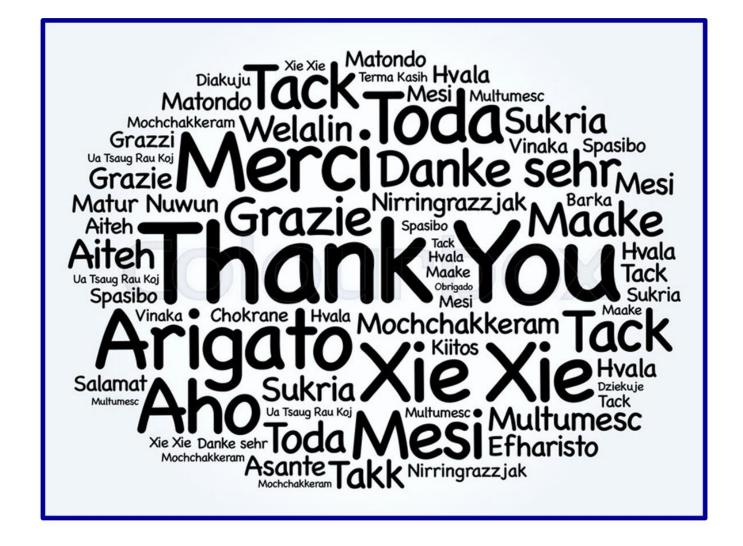